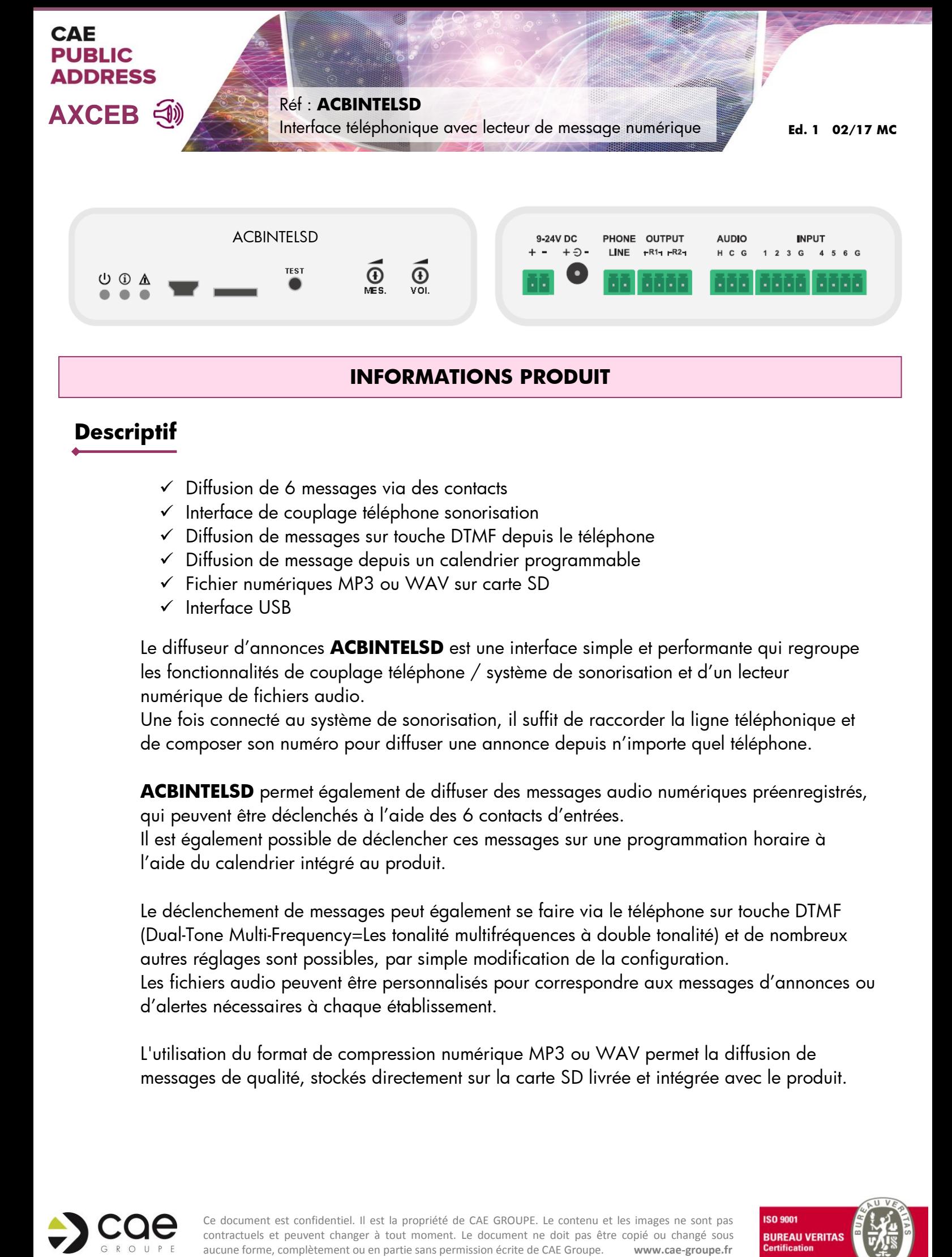

## **INFORMATIONS PRODUIT**

# **Descriptif**

 $\checkmark$  Diffusion de 6 messages via des contacts

d'alertes nécessaires à chaque établissement.

- $\checkmark$  Interface de couplage téléphone sonorisation
- $\checkmark$  Diffusion de messages sur touche DTMF depuis le téléphone
- $\checkmark$  Diffusion de message depuis un calendrier programmable
- Fichier numériques MP3 ou WAV sur carte SD
- $\checkmark$  Interface USB

Le diffuseur d'annonces **ACBINTELSD** est une interface simple et performante qui regroupe les fonctionnalités de couplage téléphone / système de sonorisation et d'un lecteur numérique de fichiers audio.

Une fois connecté au système de sonorisation, il suffit de raccorder la ligne téléphonique et de composer son numéro pour diffuser une annonce depuis n'importe quel téléphone.

**ACBINTELSD** permet également de diffuser des messages audio numériques préenregistrés, qui peuvent être déclenchés à l'aide des 6 contacts d'entrées.

Il est également possible de déclencher ces messages sur une programmation horaire à l'aide du calendrier intégré au produit.

Le déclenchement de messages peut également se faire via le téléphone sur touche DTMF (Dual-Tone Multi-Frequency=Les tonalité multifréquences à double tonalité) et de nombreux autres réglages sont possibles, par simple modification de la configuration. Les fichiers audio peuvent être personnalisés pour correspondre aux messages d'annonces ou

L'utilisation du format de compression numérique MP3 ou WAV permet la diffusion de messages de qualité, stockés directement sur la carte SD livrée et intégrée avec le produit.

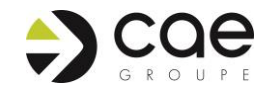

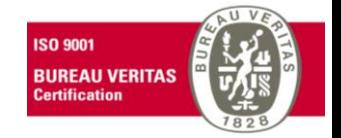

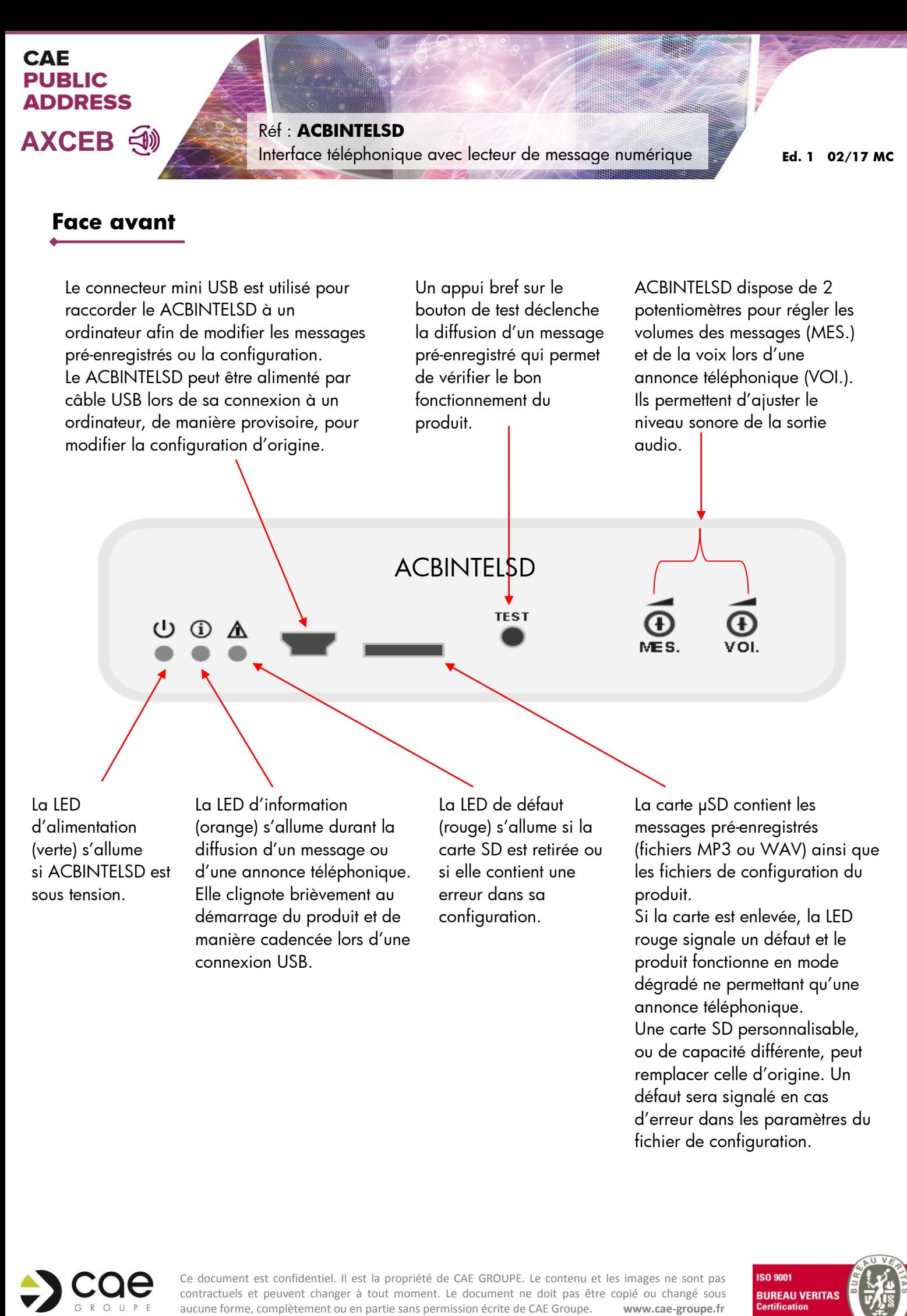

La LED d'alimentation (verte) s'allume si ACBINTELSD est sous tension.

La LED d'information (orange) s'allume durant la diffusion d'un message ou d'une annonce téléphonique. Elle clignote brièvement au démarrage du produit et de manière cadencée lors d'une connexion USB.

La LED de défaut (rouge) s'allume si la carte SD est retirée ou si elle contient une erreur dans sa configuration.

La carte μSD contient les messages pré-enregistrés (fichiers MP3 ou WAV) ainsi que les fichiers de configuration du produit.

Si la carte est enlevée, la LED rouge signale un défaut et le produit fonctionne en mode dégradé ne permettant qu'une annonce téléphonique. Une carte SD personnalisable, ou de capacité différente, peut remplacer celle d'origine. Un défaut sera signalé en cas d'erreur dans les paramètres du fichier de configuration.

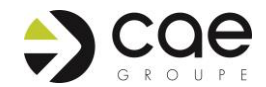

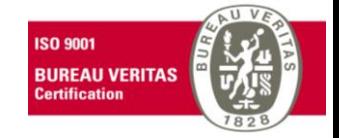

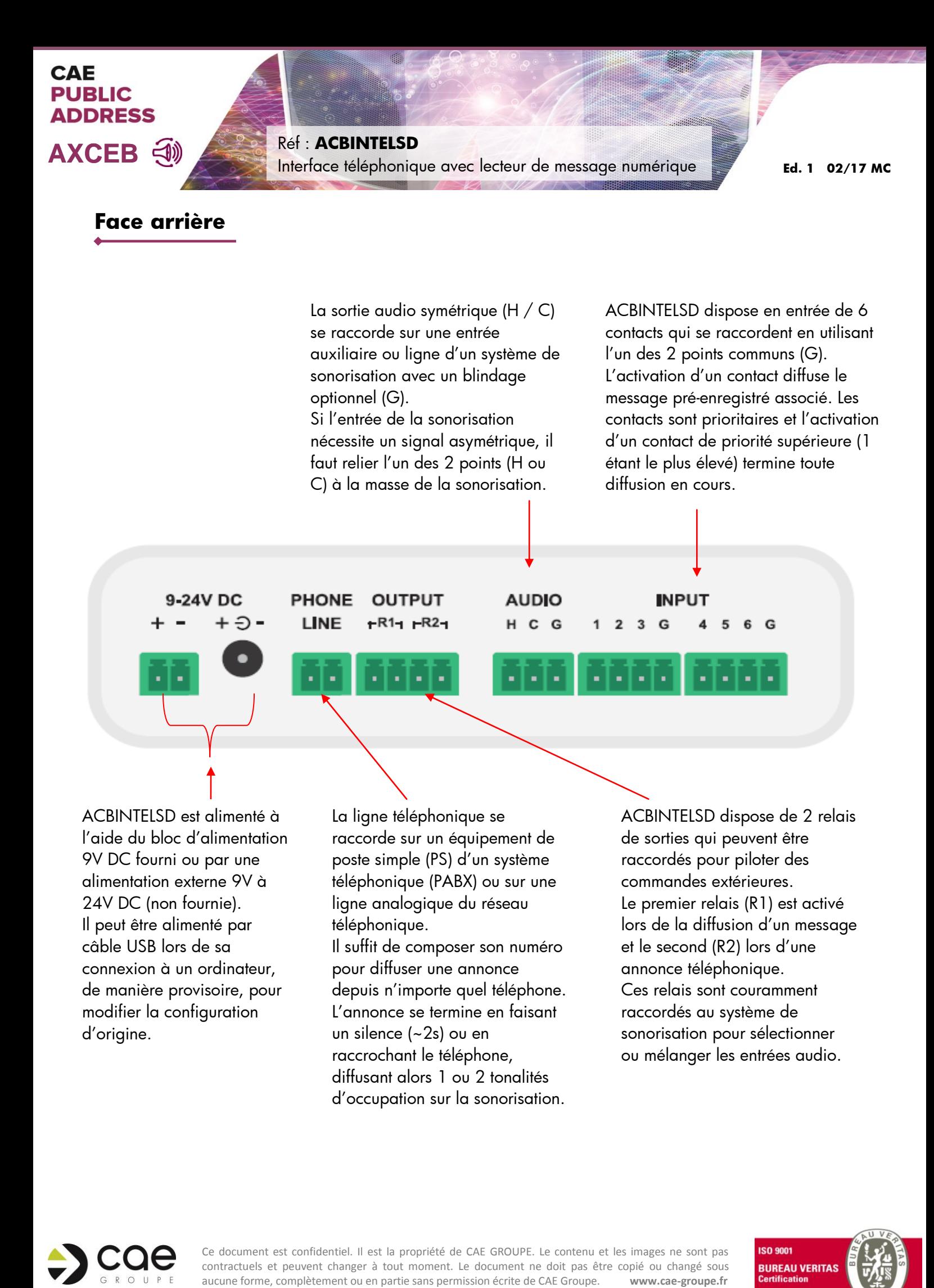

ACBINTELSD est alimenté à l'aide du bloc d'alimentation 9V DC fourni ou par une alimentation externe 9V à 24V DC (non fournie). Il peut être alimenté par câble USB lors de sa connexion à un ordinateur, de manière provisoire, pour modifier la configuration d'origine.

La ligne téléphonique se raccorde sur un équipement de poste simple (PS) d'un système téléphonique (PABX) ou sur une ligne analogique du réseau téléphonique.

Il suffit de composer son numéro pour diffuser une annonce depuis n'importe quel téléphone. L'annonce se termine en faisant un silence (~2s) ou en raccrochant le téléphone, diffusant alors 1 ou 2 tonalités d'occupation sur la sonorisation.

ACBINTELSD dispose de 2 relais de sorties qui peuvent être raccordés pour piloter des commandes extérieures. Le premier relais (R1) est activé lors de la diffusion d'un message et le second (R2) lors d'une annonce téléphonique. Ces relais sont couramment raccordés au système de sonorisation pour sélectionner ou mélanger les entrées audio.

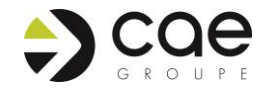

Ce document est confidentiel. Il est la propriété de CAE GROUPE. Le contenu et les images ne sont pas contractuels et peuvent changer à tout moment. Le document ne doit pas être copié ou changé sous

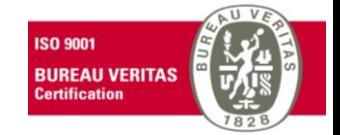

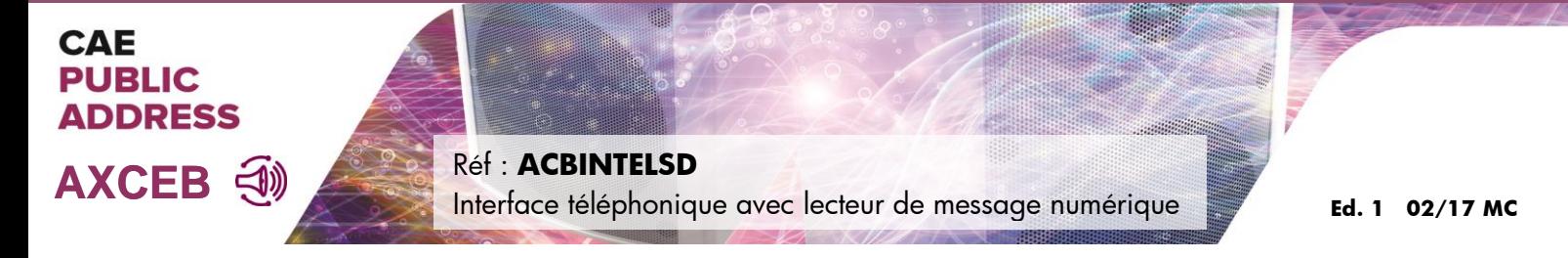

# **Synoptique de câblage**

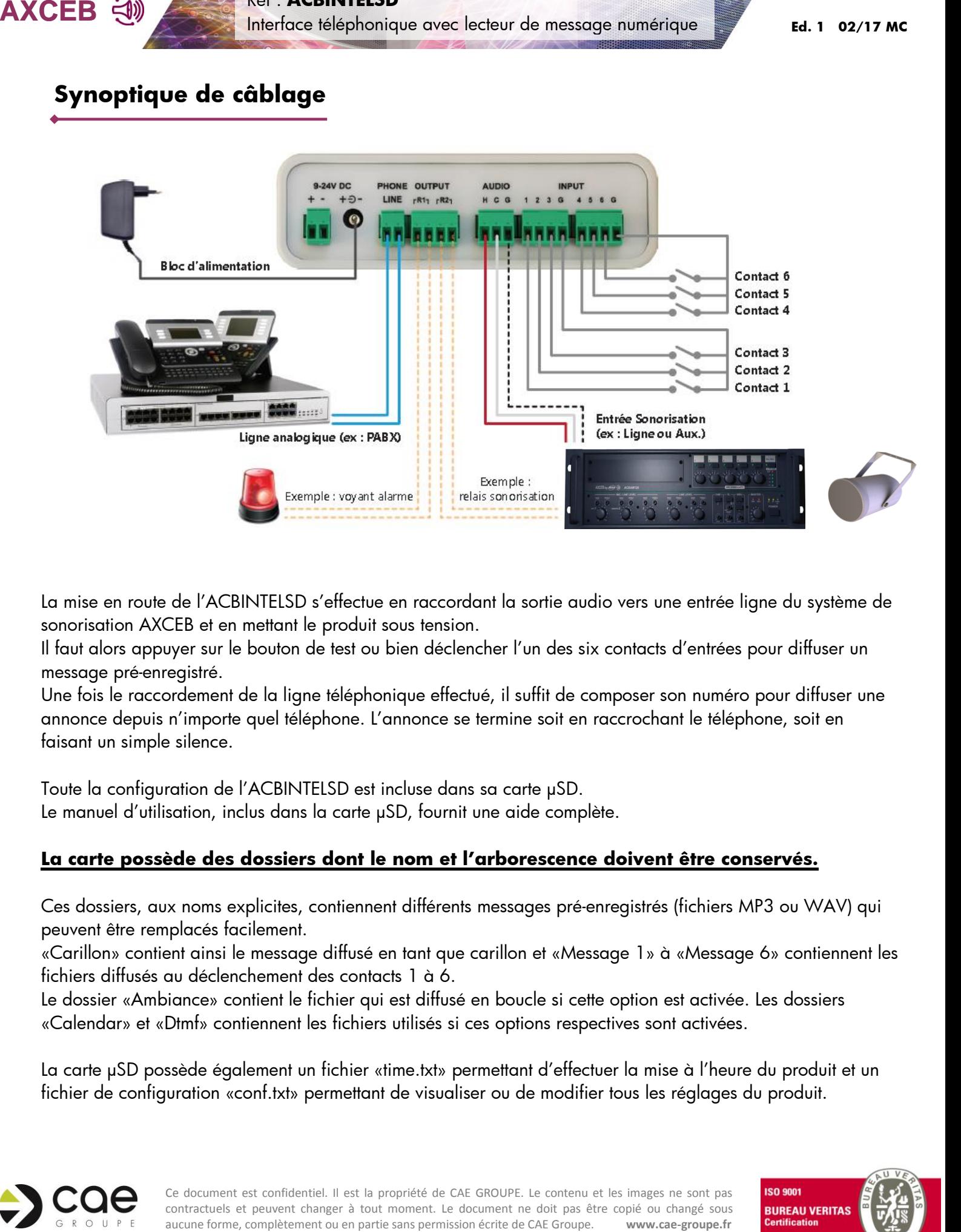

La mise en route de l'ACBINTELSD s'effectue en raccordant la sortie audio vers une entrée ligne du système de sonorisation AXCEB et en mettant le produit sous tension.

Il faut alors appuyer sur le bouton de test ou bien déclencher l'un des six contacts d'entrées pour diffuser un message pré-enregistré.

Une fois le raccordement de la ligne téléphonique effectué, il suffit de composer son numéro pour diffuser une annonce depuis n'importe quel téléphone. L'annonce se termine soit en raccrochant le téléphone, soit en faisant un simple silence.

Toute la configuration de l'ACBINTELSD est incluse dans sa carte μSD. Le manuel d'utilisation, inclus dans la carte μSD, fournit une aide complète.

#### **La carte possède des dossiers dont le nom et l'arborescence doivent être conservés.**

Ces dossiers, aux noms explicites, contiennent différents messages pré-enregistrés (fichiers MP3 ou WAV) qui peuvent être remplacés facilement.

«Carillon» contient ainsi le message diffusé en tant que carillon et «Message 1» à «Message 6» contiennent les fichiers diffusés au déclenchement des contacts 1 à 6.

Le dossier «Ambiance» contient le fichier qui est diffusé en boucle si cette option est activée. Les dossiers «Calendar» et «Dtmf» contiennent les fichiers utilisés si ces options respectives sont activées.

La carte μSD possède également un fichier «time.txt» permettant d'effectuer la mise à l'heure du produit et un fichier de configuration «conf.txt» permettant de visualiser ou de modifier tous les réglages du produit.

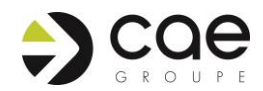

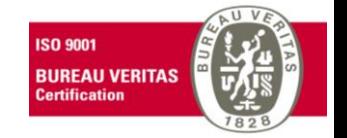

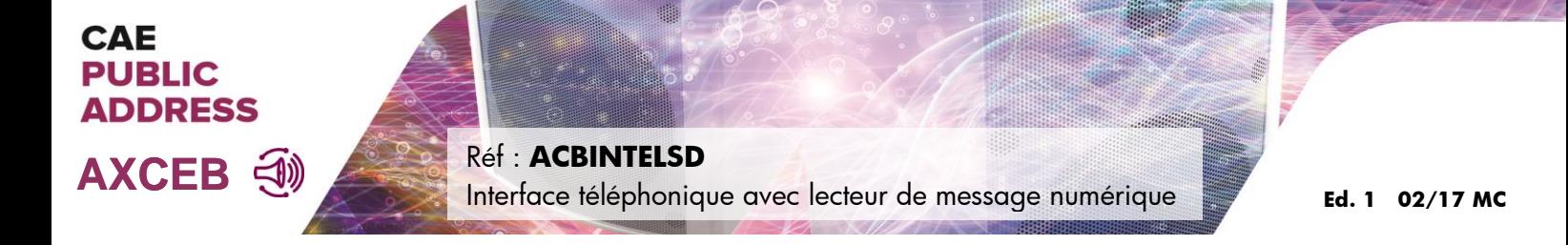

#### **La carte possède des dossiers dont le nom et l'arborescence doivent être conservés.**

Ce fichier liste les paramètres sous la forme CODE, NOM\_PARAMETRE, VALEUR :

- 100;MODE;0; (sélection du mode de fonctionnement du Maestro)
- 221; NBRE DIFF E2;1; (nombre de diffusions du message de l'entrée 2)
- 700;CALENDRIER;1; (activation du calendrier pour la diffusion de messages)

Si une erreur est introduite dans l'un des paramètres, la LED de défaut (rouge) s'allumera et un fichier «error.txt» sera créé dans la carte SD avec des détails sur l'erreur.

En cas d'erreur, ou d'absence de la carte SD, des valeurs par défaut seront utilisées.

# **Caractéristiques techniques**

- Alimentation : 9 V 24 V DC
- Consommation : 90 mA
	- Sortie audio : 1 V, 600 ohms, symétrique
- Relais de sorties : 30 V, 50 mA
- Dimensions :  $126 \times 40 \times 115$  mm ( $\vert x \vert$   $\vert x \vert$ )
- Poids : 310 g

## **Livré avec :**

- 1 diffuseur d'annonces ACBINTELSD
- 1 carte SD 4Go (intégrée dans l'ACBINTELSD)
- 1 bloc d'alimentation 9V DC
- 1 câble USB mâle vers mini USB

## **Référence :**

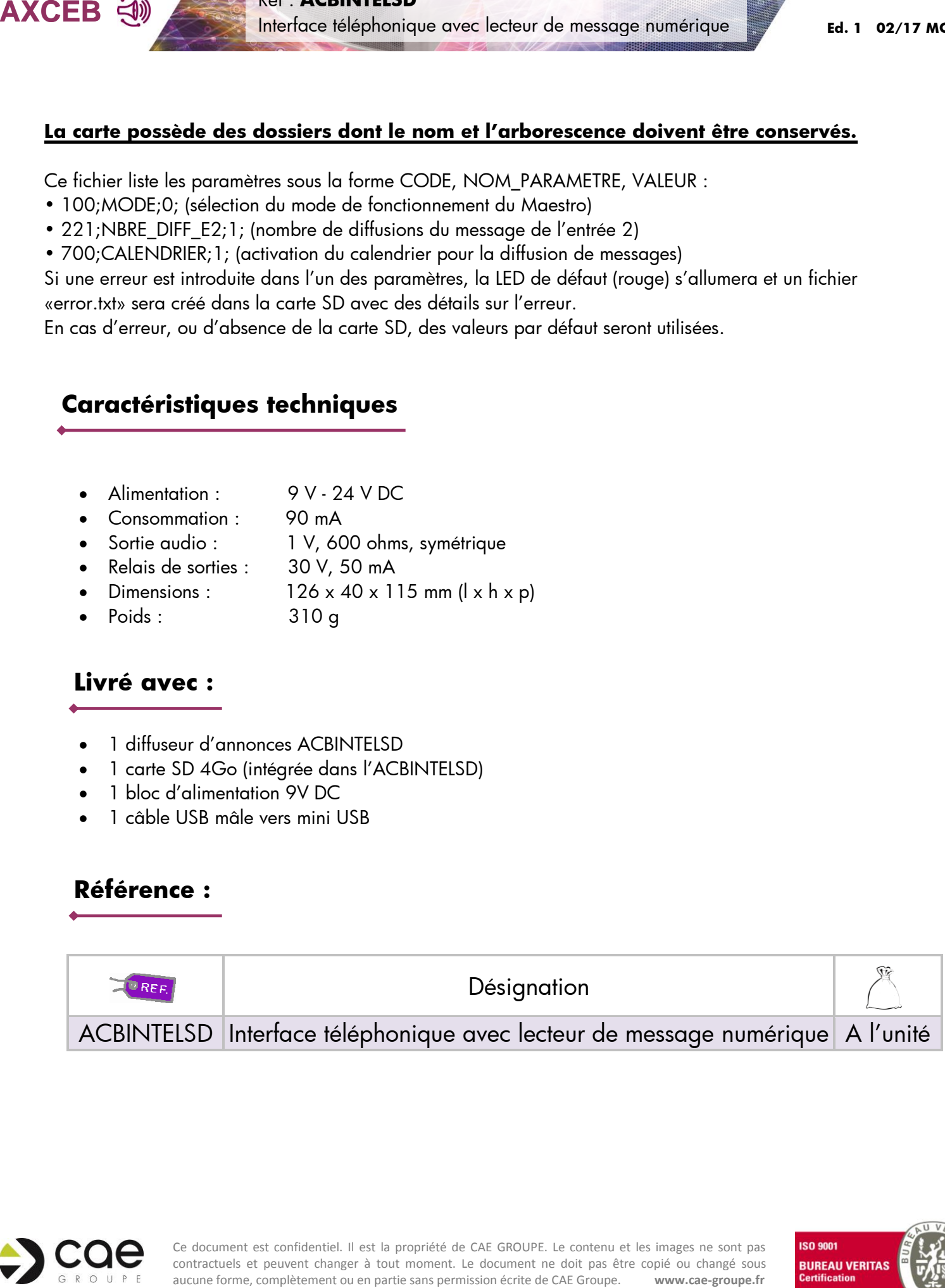

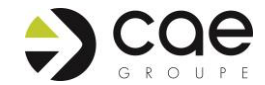

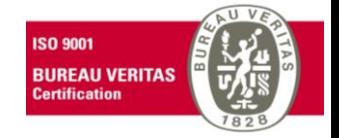

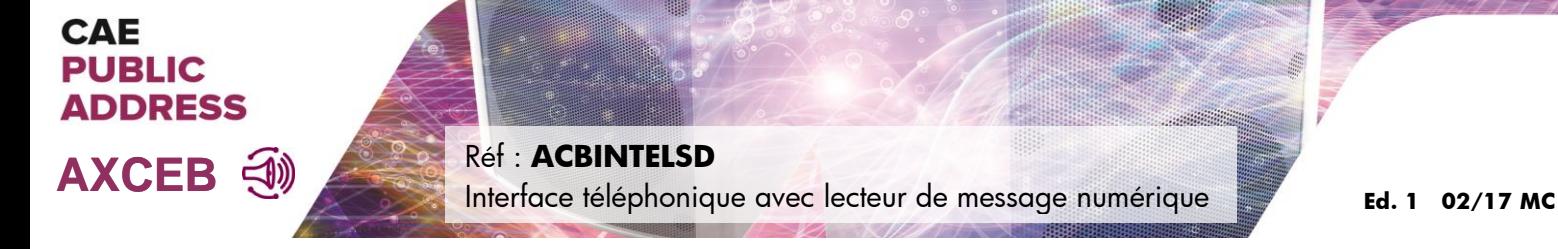

## **Applications :**

### **APPLICATION POUR LES ETABLISSEMENTS SCOLAIRES - SONNERIE & PPMS**

**ACBINTELSD** est particulièrement adapté aux établissements scolaires pour la gestion de leurs différentes alertes et annonces.

Il apporte une réponse aux nouvelles directives **PPMS** (Plan Particulier de Mise en Sûreté) en proposant une solution simple, économique et fiable.

Les messages d'alertes peuvent être déclenchés depuis un téléphone ou par des boutons d'urgence (Réf. AXCEB: ACBCOM4) placés dans l'établissement.

D'autres messages d'alertes pour la mise en confinement peuvent être proposés, dans les établissements qui le nécessitent, par exemple ceux situés à proximité de sites Seveso.

**EXCER EST**<br> **Applications :**<br> **Applications :**<br> **APPICATION POUR LES ETABLISSEMENTS SCOLAIRES - SONNERIE &**<br> **ACEBINETES DE periodicions (a)**<br> **ARCES DE periodicions (a)**<br> **ACEBINETIS DE periodicions (a)**<br> **ACEBINETIS DE** Les sonneries de début et de fin de cours sont programmables et personnalisables en toute simplicité. Tous les messages de l'établissement peuvent être gérés à l'aide de l'**ACBINTELSD**, y compris la possibilité d'effectuer une simple annonce depuis n'importe quel téléphone.

### **Boitier de déclenchement d'alertes PPMS - Réf : ACBCOM4**

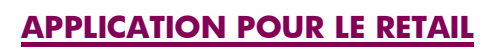

**ACBINTELSD** est un diffuseur d'annonces complet qui répond à de nombreux cas d'usages et dans des domaines d'applications très variés : magasins, grandes surfaces, sites industriels, sites culturels ou touristiques...

Il permet la diffusion de messages d'alertes (ex: incendie) et de messages d'information, telle que la fermeture imminente invitant les personnes à rejoindre la sortie.

Il permet également de diffuser une annonce depuis un

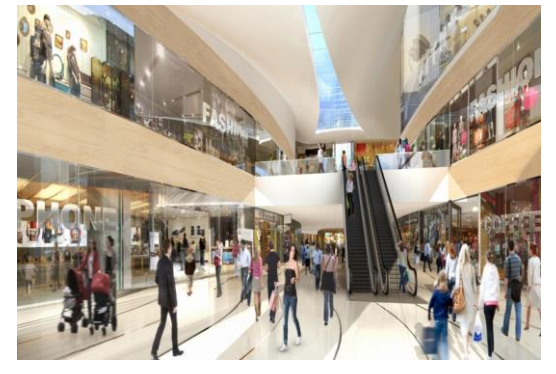

poste téléphonique ou de programmer la diffusion de messages de promotion à intervalles réguliers.

En plus des fonctionnalités par défaut, le produit dispose de configurations avancées pour répondre à davantage de problématiques.

Il est ainsi possible de diffuser en boucle un message d'ambiance ou encore de déclencher un message seulement si une présence est détectée, par exemple à l'aide d'un capteur infrarouge.

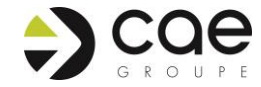

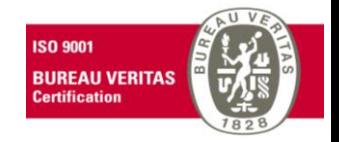